PROGRAMMING IN PROLOG PROGRAMMING IN PROLOG PROGRAMMING IN PROLOG PROGRAMMING IN PROLOG PROGRAMMING

# Logic Programming

#### April 3, 2017

K ロ ▶ K 個 ▶ K 할 ▶ K 할 ▶ 이 할 → 900

- <span id="page-1-0"></span>• DCG: Definite Clause Grammar is a formal language used to define other languages. Based on Horn clauses.
- Example:

```
program --> rule; fact.
```
- Mostly used to define grammars and for natural language processing.
- A DCG usually evaluates a sentence written in the structure defined by the user and tells if the sentence is syntactically correct.

K ロ ▶ K 個 ▶ K 할 ▶ K 할 ▶ 이 할 → 900

<span id="page-2-0"></span>• DCGs are internally converted to Prolog: two arguments are added to each DCG literal. Ex:

DCG: sent --> noun\_phrase, verbal\_phrase, complement.

**A DIA 4 B A DIA A B A DIA 4 DIA A DIA B** 

```
Prolog: sent(S0,S) :- noun_phrase(S0,S1),
                      verbal_phrase(S1,S2),
                      complement(S2,S).
```
<span id="page-3-0"></span>• Internal representation of a DCG terminal symbol: Prolog fact. Prolog classifies the term, removes it from the ist as correctly evaluated, and returns the remaining list to be evaluated. Ex:

```
DCG: determiner --> [a].
Prolog: determiner([a|R],R).
```
• Semantic actions can be added to DCGs in Prolog syntax. This is a way of mixing DCG with pure Prolog code. Semantic actions need to be added in Prolog syntax surrounded by curly brackest. These actions are not part of the grammar being defined. They are actions that need to be taken whenever Prolog finds a given term.

<span id="page-4-0"></span>• Example:

```
DCG: constant(Dic, I) \longrightarrow [monday],{lookup(monday,Dic,I)}.
Prolog: constant(Dic,I,[monday|R],R) :-
                             lookup(monday,Dic,I).
```
• In this program, after finding the term 'monday', Prolog inserts it in a symbol table and returns an index to that entry in the table. The example shows the syntax in DCG and the syntax in Prolog.

**A DIA 4 B A DIA A B A DIA 4 DIA A DIA B** 

## <span id="page-5-0"></span>Using DCGs to define a subset of the English syntax

**KOR & KERKER ADA KON** 

sentence(sentence(NP,VP)) --> noun\_phrase(NP), verb\_phrase(VP).

 $noun\_phrase(np(D, N, C))$  --> determiner(D),  $noun(N)$ . rel clause(C).  $noun\_phrase(np(PN))$  --> proper\_noun(PN).

## <span id="page-6-0"></span>Using DCGs to define a subset of the English syntax

KEL KALK KEL KEL KARK

```
verb_{phrase(vp(TV,NP)) -->
        trans_verb(TV),
        noun_phrase(NP).
verb_phrase(vp(IT)) -->
        intrans_verb(IT).
```

```
rel_clause(rc(that,VP)) -->
         [that].
        verb_phrase(VP).
rel\_clause(rc([])) \rightarrow \
```
<span id="page-7-0"></span>Using DCGs to define a subset of the English syntax

```
determiner(det(every)) --> [every].
determiner(det(a)) \rightarrow \lceil a \rceil.
```

```
noun(noun(max)) \rightarrow [man].noun(row(woman)) \ \text{-> [woman]}.
```

```
proper\_noun(pn(iohn)) --> [iohn].
```

```
trans_verb(tv(loves)) --> [loves].
```

```
intrans_verb(iv(lives)) --> [lives].
```
# <span id="page-8-0"></span>Using DCGs to define a subset of the English syntax, and convert the sentence to logic

```
:-op(500,xfy,&).
:-op(600, xfy, '->').
```

```
sentence(P) -->
        noun_phrase(X,P1,P),
        verb_phrase(X,P1).
```

```
noun\_phrase(X, P1, P) -->
        determiner(X,P2,P1,P),
        noun(X,P3).
        rel_clause(X,P3,P2).
noun\_phrase(X, P, P) -->
        proper_noun(X).
```
# <span id="page-9-0"></span>Using DCGs to define a subset of the English syntax, and convert the sentence to logic

KEL KALK KEL KEL KARK

```
verb\_phrase(X, P) -->
        trans verb(X,Y,P1).
        noun_phrase(Y,P1,P).
verb_phrase(X,P) -->
        intrans_verb(X,P).
```

```
rel clause(X, P1, (P1\&P2)) -->
         [that],
        verb_phrase(X,P2).
rel clause(,P,P) --> \lceil.
```
# <span id="page-10-0"></span>Using DCGs to define a subset of the English syntax, and convert the sentence to logic

determiner(X,P1,P2,all(X,(P1->P2))) --> [every]. determiner $(X, P1, P2, exists(X, (P1\&P2)))$  --> [a].

```
\text{noun}(X, \text{man}(X)) \rightarrow -\text{Span}.
noun(X, woman(X)) \rightarrow-> [woman].
```

```
proper_noun(john) --> [john].
```

```
trans\_verb(X,Y,loves(X,Y)) --> [loves].
```

```
intrans\_verb(X,lives(X)) \ --> [lives].
```
### Programming in Prolog: trees

<span id="page-11-0"></span>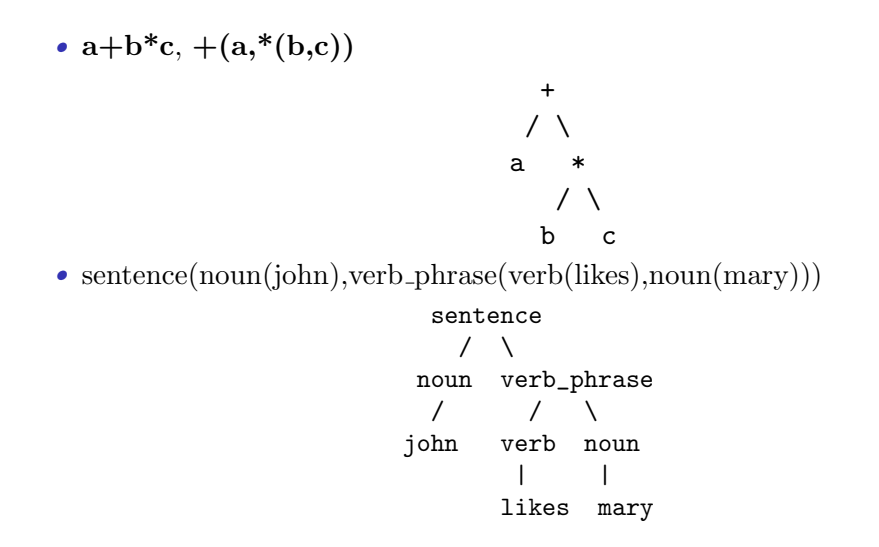

## <span id="page-12-0"></span>Obtaining Multiple Solutions

- a goal can have multiple solutions (reached through different clauses).
- Backtracking is used in Prolog when a fail occurs or when we want to obtain multiple solutions.
- When trying to satisfy a goal Prolog annotates that goal as a "choice-point".

**A DIA 4 B A DIA A B A DIA 4 DIA A DIA B** 

- If the goal fails, Prolog undo all work done so far till the last choicepoint created.
- It starts the search again, from this new choicepoint, looking for a new alternative to the goal.

```
Backtracking – Example
```
**KOR & KERKER ADA KON** 

```
graph(X,Y) := parent(X,Z), parent(Z,Y).
```

```
parent(jane,charles).
parent(john,mary).
parent(fred,jane).
parent(jane,john).
```
?- grandparent(jane,mary).

<span id="page-14-0"></span>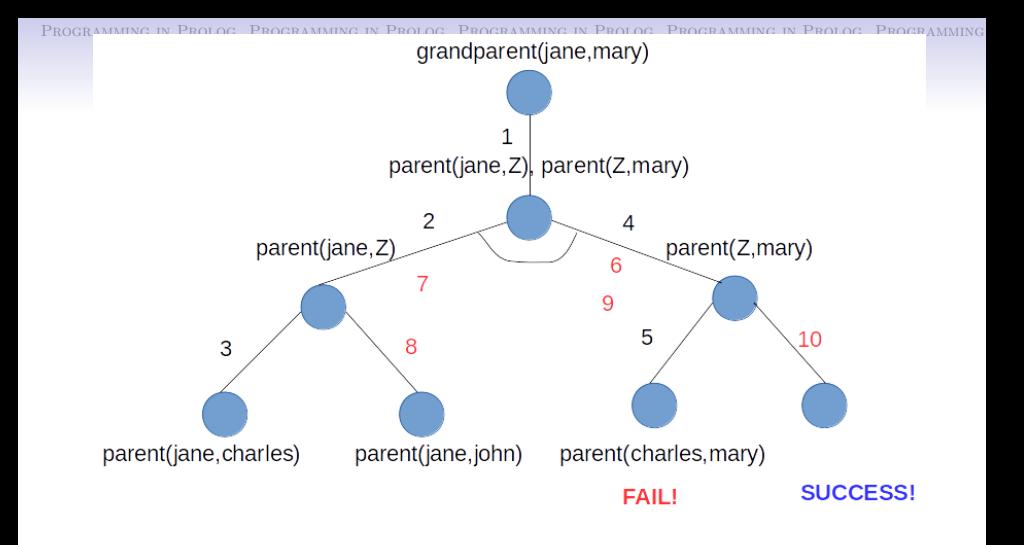

After step 5: backtracking! Step 6: undo computation (cleans var Z) Step 7: try new alternative to parent(jane,Z) Step 8: succeeds with Z=john Step 9: tries parent(Z,mary), with Z=john Step 10: Succeeds!

## The cut operator  $-$ ! (cut)

- <span id="page-15-0"></span>• Controlled by the programmer.
- Reduces the search space.
- Implements exceptions.
- In combination with fail.
- Examples:

```
append([], X, X) :-!.
append([A|B], C, [A|D]) :- append(B, C, D).
```

```
not(P) :- call(P), !, fail.
not(P).
```
### <span id="page-16-0"></span>The cut operator – comments about examples

- In the first example: reduction of the search space (pruning) solutions).
- Used when queries are of the kind:  $append(L1,L2,[a,b,c])$ , where there are multiple solutions (various values of L1 and L2 can produce the list  $[a,b,c]$ ).
- The second example implements a cut-fail combination. It implements negation as failure. If P is true, i. e., Prolog satisfies goal P, then  $not(P)$  returns a failure (not(P) must be false) (falso). If Prolog can not satisfy goal P, then not(P) returns true from the second clause.

**A DIA 4 B A DIA A B A DIA 4 DIA A DIA B** 

## Builtin Predicates

- <span id="page-17-0"></span>• Input/Output.
	- $\triangleright$  Opening and Closing disk files (multiple): open(Fd,name,rwa), close(Fd).
	- $\triangleright$  Reading files (one at a time): see, seeing, seen
	- $\triangleright$  Writing files one at a time): tell, telling, told
	- $\triangleright$  Writing Prolog terms and characters: nl, tab, write, put, display, format
	- ▶ Reading terms and chars: get, get0, read, skip
	- ▶ Consulting (loading) programs: [ListOfFiles], consult, reconsult (short form for reconsulting: [-FileName]
	- ▶ Compiling programs: compile(file) (nb. dynamic and static predicates – :-dynamic pred/n, :- static pred/n)

**A DIA 4 B A DIA A B A DIA 4 DIA A DIA B** 

## Builtin Predicates

- <span id="page-18-0"></span>• Defining new operators.
	- $\blacktriangleright$  position
	- $\blacktriangleright$  precedence
	- $\triangleright$  associativity
- Possible operators: ('f' is the operator's position infix, posfix or prefix, 'y' represents expressions that can contain other operators with precedence class greater than or equal than the operator we are defining, 'x' represents expressions that contain operators with precedence class greater than the precedence of the operator we are defining)

- $\blacktriangleright$  binary: xfx, xfy, yfx, yfy
- $\blacktriangleright$  unary: fx, fy, xf, yf

## Builtin Predicates

- <span id="page-19-0"></span>• Examples:
	- $:$  op(255, xfx, ':-').
	- :-  $op(40, xfx, '=').$
	- $:$  op(31, yfx, '-').
- Need to check the manual of the Prolog system to know what are the characteristics of the pre-defined operators. Your own definition may override some already existing operator.

K □ ▶ K ● K K X B X X B X B X X Q Q Q Q

## <span id="page-20-0"></span>Entering new clauses (not in querying mode)

- Alternative 1: consult some file that was edited offline.
- Alternative 2: [user]. This is the mode for entering new clauses during your opened Prolog session. Prolog dislays another prompt ad waits the user to type in new clauses. To finish and go back to query mode, type Ctrl-D in unix e Ctrl-Z in Windows. Clauses entered this way will last only during your current session.
- Alternative 3: using the builtin predicate: assert. Only allowed for predicates declared as dynamic.
- asserta( $p(a,b)$ ) insere no início do procedimento p, uma nova cláusula  $p(a,b)$ ..
- assertz( $p(a,b)$ ) insere no final do procedimento p, uma nova cláusula  $p(a,b)$ ..

## Builtin predicates

- <span id="page-21-0"></span>• Success and failure: true e fail.
- Types of terms:  $var(X)$ ,  $atom(X)$ ,  $nonvar(X)$ , integer(X), atomic(X).
- Meta-programming: clause(X,Y), listing(A), retract(X), abolish(X), setof, bagof, findall.
- More meta-programming: functor(T,F,N), arg(N,T,A),  $name(A, L), X = . . . . L.$
- Affecting backtracking: repeat.
- Conjunction, Disjunction and execution of predicates:  $X$ ,  $Y, X$ ;  $Y, \text{call}(X), \text{not}(X)$ .

**KOR & KERKER ADA KON** 

• Debugging programs: trace, notrace, spy, nospy.

<span id="page-22-0"></span>• Member relationship: relation member, number of arguments: 2, the element to be looked for and a list (of elements, not necessarily a set).

 $/* X was found, thus it belongs to the list */$  $member(X, [X|_])$ . /\* X was not found yet, it may be in the remaining list \*/  $member(X, [Y|L]) := member(X, L)$ .

- <span id="page-23-0"></span>• Concatenation of two lists: relation concat, number of arguments: 3, two input lists and the resulting list.
	- /\* concatenation of an empty list with any other list is that list \*/

 $concat([], L, L)$ .

/\* if one concatenates L1 with L2 and obtain L3, then if one adds one new element to L1, the result L3 must contain this new element. In other words: if one knows how to concatenate a list of n-1 elements with any other list, one knows how to concatenate a list of n elements with any other list.

**A DIA 4 B A DIA A B A DIA 4 DIA A DIA B** 

\*/

 $concat([H|L1], L2, [H|L3])$  :-  $concat(L1, L2, L3)$ .

- <span id="page-24-0"></span>• Find the last element of a list: relation last, number of arguments: 2, the element to be found and the list. Very similar to the program member.
	- /\* if the list has exactly one element, this is the last. \*/  $last(X, [X])$ . /\* if the list has more than one element, the last is not the first one. The last one can only be found in the remaining of the list. \*/  $last(X, [\_|L])$  :-  $last(X, L)$ .

<span id="page-25-0"></span>• Reverse of a list: relation rev, number of arguments: 2, an input list and the resulting list reversed.

/\* reverse of an empty list is the empty list \*/  $rev([1,[]).$ 

/\* reverse of a list L of length n is the reverse of the same list L1 of length n-1 (less the first element H) concatenated with the first element H \*/

**KOR & KERKER ADA KON** 

 $rev([H|L1], R)$  :-  $rev(L1, L2)$ ,  $concat(L2, [H], R)$ .

<span id="page-26-0"></span>• Length of a list: relation length, number of arguments: 2, a list and the resulting length. Idea: the length of a list n is defined by the length of a list of length (n-1) plus 1.

```
/* length of an empty list is zero */
length([],0).
/* length of a non-empty list ([H|L1]) is obtained by
   length of L1 + 1.
*/
length([H|L1], N) :- length(L1, N1), N is N1 + 1.
```
**KOD START KED KEN EL VAN** 

<span id="page-27-0"></span>• Removing the first occurrence of element X from a list L: relation remove, number of arguments: 3, the input list, the element, and the resulting list.

```
/* remove X from an empty list returns
   the empty list */
remove([], X, [])./* if X is found, return the remaining list
*/
remove([X|L],X,L).
/* if X was not found yet, try to remove X from
   the remaining list and return a new list,
  hopefully without X. Y, different from X, needs to
   be in the resulting list */remove([Y|L], X, [Y|L1]) :- remove(L, X, L1).
```
<span id="page-28-0"></span>PROGRAMMING IN PROLOG PROGRAMMING IN PROLOG PROGRAMMING IN PROLOG PROGRAMMING IN PROLOG PROGRAMMING

Lists

• How to modify this program to remove not just the first occurrence of X but ALL Xs?

K ロ ▶ K 個 ▶ K 할 ▶ K 할 ▶ 이 할 → 900

• Can you modify the order of the clauses?

## <span id="page-29-0"></span>Binary Search and Insertion

#### • Sorted binary dictionary:

- $\blacktriangleright$  relation lookup,
- $\blacktriangleright$  number of arguments: 3
	- a key to be inserted or looked for,
	- a dictionary,
	- resultant information about the key.

- $\blacktriangleright$  data structure: bintree(K,E,D,I)
	- K: key.
	- E: left subtree.
	- D: right subtree.
	- I: info about K.

## <span id="page-30-0"></span>Sorted binary dictionary

```
/* key was found or is inserted */
lookup(K,bintree(K,\_,\_,I),I)./* key was not found yet. It is either in the
   left subtree or in the right subtree.
*/
lookup(K,bintree(K1,E,\_,I1),I):-
     K < K1, lookup(K, E, I).
lookup(K,bintree(K1, _1,D, I1), I):-
     K > K1, lookup(K, D, I).
```
## <span id="page-31-0"></span>Meta-interpreter in Prolog for Prolog

- A meta-interpreter is a program that executes other programs.
- Our example implements an interpreter in Prolog to executes Prolog programs.
- Relation: interp, number of arguments: 1, Prolog term to be interpreted (executed).

**K ロ ▶ K 레 ▶ K 코 ▶ K 코 ▶ 『코』 ◆ 9 Q OK** 

### <span id="page-32-0"></span>Meta-interpreter in Prolog for Prolog

```
/* true is always true. */
interp(true).
/* a conjunction is true if each one of the literals is true. */
\text{interp}((G1,G2)) :-
      interp(G1),
      interp(G2).
/* a disjunction is true if one of the literals is true. */
\text{interp}((G1;G2)) :-
      interp(G1);
      interp(G2).
/* the single goal G is true if
   it is defined in the program and
   its body is true.
*/
\text{interp}(\mathcal{G}) :-
      clause(G,B),
      interp(B).
```
**KOD START KED KEN EL VAN** 

### Search

<span id="page-33-0"></span>• Representing graphs: set of nodes and edges/arcs. Arcs are generally represented as an ordered pair.

メロメ メ部メ メミメ メミメ

 $\Rightarrow$ 

 $299$ 

• Examples:

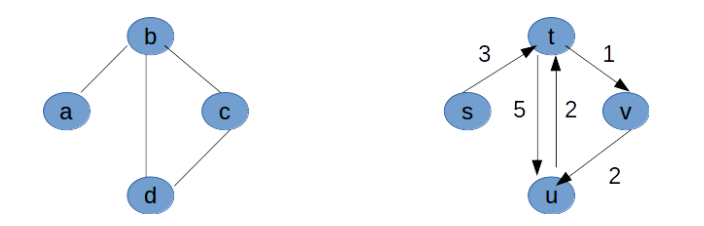

### Search

- <span id="page-34-0"></span>• Representing graphs in Prolog:
	- $\blacktriangleright$  Alternative 1:
		- % non-directed graph % directed graph  $connected(a,b)$ .  $arc(s,t,3)$ .  $connected(b, c)$ .  $arc(t, v, 1)$ .  $connected(c,d)$ .  $arc(u,t,2)$ .
	- $\blacktriangleright$  Alternative 2: (sets of nodes and edges)  $graph([a,b,c,d], [e(a,b),e(b,d),e(b,c),e(c,d)])$ digraph([s,t,u,v],  $[a(s,t,3),a(t,v,1),a(t,u,5),a(u,t,2),a(v,u,2)]$

... ... ... ... ... ... ... ...

- $\blacktriangleright$  Alternative 3: (adjacent list)  $[a->[b], b->[a,c,d], c->[b,d], d->[b,c]]$  $[s-\frac{1}{2}], t-\frac{1}{2}[u/5, v/1], u-\frac{1}{2}[t/2], v-\frac{1}{2}]$
- Attention to the use of symbols -> e /.

<span id="page-35-0"></span>PROGRAMMING IN PROLOG PROGRAMMING IN PROLOG PROGRAMMING IN PROLOG PROGRAMMING IN PROLOG PROGRAMMING

### Search

- Typical operations in graphs:
	- $\triangleright$  find a path between two nodes in the graph,
	- $\triangleright$  find a subgraph with some given properties.
- Example: find a path between two nodes in a graph.

## Search

- <span id="page-36-0"></span>• G: graph represented as in alternative 1.
- A and Z: two nodes in the graph.
- P: acyclic path between A and Z.
- P represents a list of path nodes.
- Relation path, number of arguments: 4, source node (A), destination node (Z), partial path (L) and complete path (P).
- a node can only appear once in path (cycles should be avoided).

<span id="page-37-0"></span>PROGRAMMING IN PROLOG PROGRAMMING IN PROLOG PROGRAMMING IN PROLOG PROGRAMMING IN PROLOG PROGRAMMING

### Search

- Method to find an acyclic path P, between A and Z, in graph G.
- Find a partial path between A and some node N.
- Use the same method to find a path between N and Z. The final path goes from A to Z through N. On the way, skip already visited nodes.

K ロ ▶ K 個 ▶ K 할 ▶ K 할 ▶ 이 할 → 900

#### Search

```
/* Find a path from A to Z and return path in P.
   Initial path is empty.
*/
path(A,Z,P) :- path(A,Z,[],P).
```
/\* If destination is reached, stop and return Path, which must include destnation Z \*/  $path1(Z,Z,L,[Z|L])$ .

```
/* If destination not yet reached, find a partial path
  from A to Y. If Y has not been visited yet, add it to
  the partial path.
  Find a path from Y to Z.
*/
path1(A,Z,L,P) :-
      (conectado(A, Y); % find partial path
      conectado(Y,A)), % from A to Y or from Y to A
      \+ member(Y,L), % check if Y has been visited
      from Y_{\oplus} to Z_{\oplus} and Z_{\oplus} and \circ
```